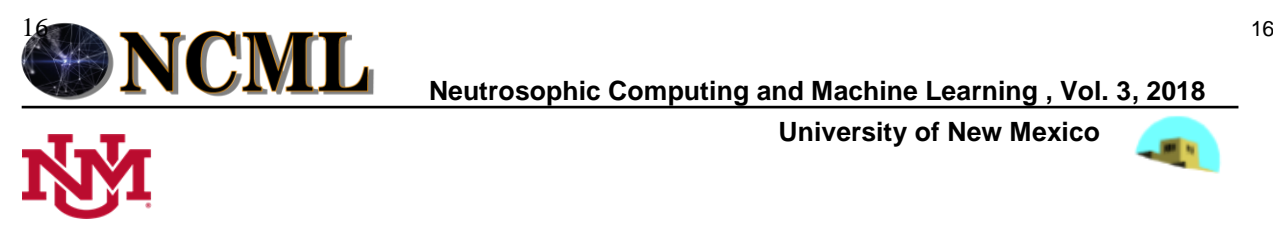

 $\bf MCML$  Neutrosophic Computing and Machine Learning , Vol. 3, 2018

 **University of New Mexico**

# **Computación neutrosófica mediante Sympy**

# **Neutrosophic Computing with Sympy**

Maikel Leyva-Vázquez<sup>1</sup>, Florentin Smarandache<sup>1</sup>,

<sup>1</sup> Universidad de Guayaquil, Facultad de Ciencias Matemáticas y Físicas, Guayaquil Ecuador. Email: mleyvaz@gmail.com

<sup>2</sup>Mathematics & Science Department, University of New Mexico. 705 Gurley Ave., Gallup, NM 87301, USA. e-mail: fsmarandache@gmail.com

#### **Abstract**:

.

In this article the concept of neutrosophic number is presented. Jupyter through Google Colaboratory is introduced for calculations. The Sympy library is used to perform the process of neutrosophic computation. Systems of linear neutrosóficas equations are solved by means of the symbolic computation in python. A case study was developed for the determination of vehicular traffic with indeterminacy. As future works are the development of new applications in different areas of engineering and science **Keywords**: neutrosophic computing, sympy, google colaboratory, neutrosophic number.

# **1. Introducción**

Neutrosofía significa conocimiento del pensamiento neutro, y este tercer / neutral representa la distinción principal, es decir, la parte neutra / indeterminada / desconocida (además de la "verdad" / "pertenencia" y "falsedad" Componentes de "no pertenencia" que aparecen en la lógica borrosa / conjunto). La lógica neutrosófica (LN) es una generalización de la lógica difusa de Zadeh (LD), y especialmente de la lógica difusa intuitiva (LDI) de Atanassov, y de otras lógicas multivaluadas (Figura 1) [1].

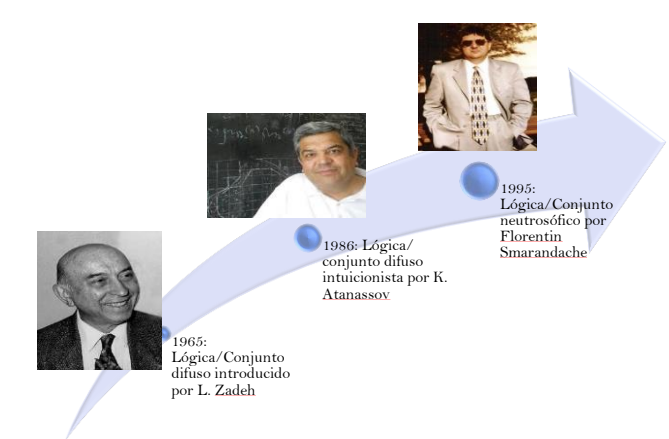

Figura 1. Neutrosofía y sus antecedentes fundamentales [1].

Sea U ser un universo de discurso, y M un conjunto incluido en U. Un elemento  $x$  de U se anota con respecto al conjunto M como x (T, I, F) y pertenece a M de la siguiente manera: es t % verdadero en el conjunto, i% indeterminado (desconocido s) en el conjunto, y f% falso, donde t varía en T, i varía en I y f varía en F. Estáticamente T, I, F son subconjuntos, pero dinámicamente T, I, F son funciones / operadores que dependen de muchos parámetros conocidos o desconocidos [2, 3].

Los conjuntos neutrosóficos generalizan el conjunto difuso (especialmente el conjunto difuso e intuicionista), el con-

junto paraconsistente, el conjunto intuitivo y otros. Permite manejar un mayor número de situaciones que se dan en la realidad [4].

## **2. Preliminares**

Un número es estadístico neutrosófica es una número de la siguiente forma [5]:

 $N = d + i$  (1) Donde d es la parte determinada e i es la parte indeterminada [6]. Por ejemplo s: a=5 +1 si  $i \in [5, 5.4]$  el número es equivalente a  $a \in [5, 5.4]$ .

Una matriz neutrosófica, por su parte, es una matriz donde los elementos  $a = (a_{ij})$  han sido reemplazados por elementos en  $(R \cup I)$ , donde  $(R \cup I)$  es un anillo neutrosófica entero [7].

Un grafo neutrosófico, es un grafo en el cual al menos un arco es un arco neutrosófico [8]. La matriz de adyacencia neutrosófica. Los arcos significan: 0 = no hay conexión entre nodos, 1 = conexión entre nudos, I = conexión indeterminada (desconocida si es o si no). Tales nociones no se utilizan en la teoría difusa, un ejemplo de muestra a continuación:

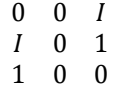

En el transcurso de presente libro se abordará implementaciones prácticas de la propuesta. Google Colaboratory es una aplicación web que permite crear y compartir documentos que contienen código, fuente, ecuaciones, visualizaciones y texto explicativo tal como se muestra.

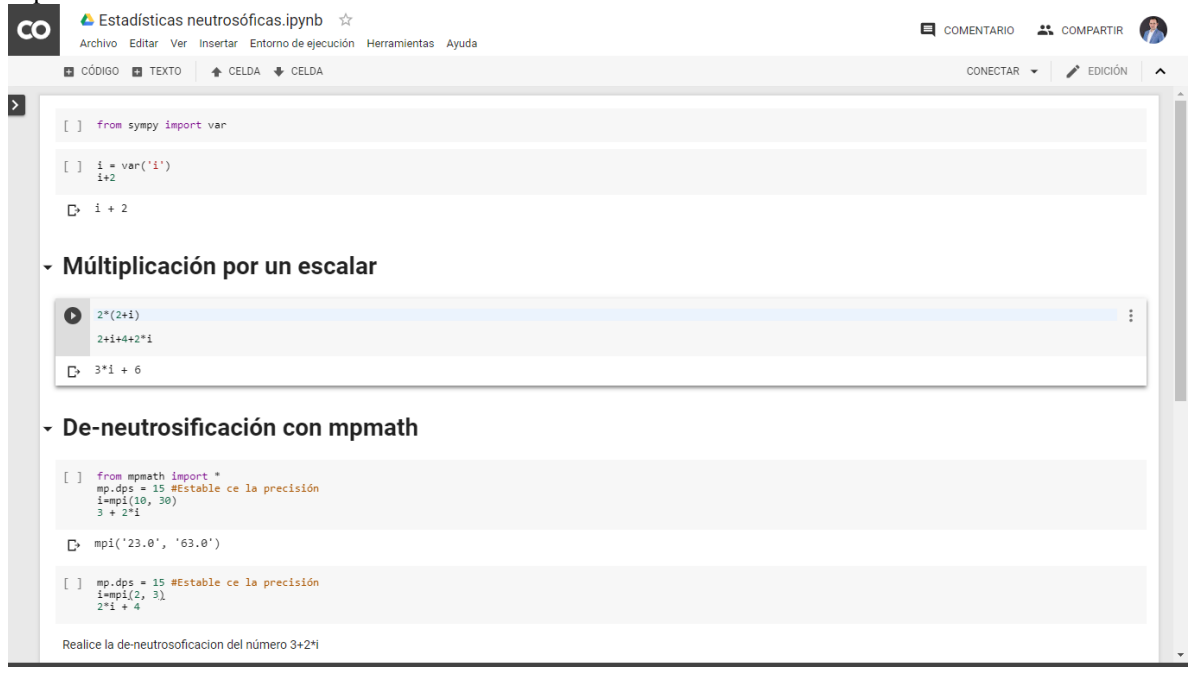

#### Figura 2. Google Colaboratory

Jupyter permite interactuar con varios lenguajes de programación, en este caso se utiliza Python, un lenguaje de programación bastante sencillo y poderoso, con acceso a una gran variedad de librerías útiles.

## **3. Computación neutrosófica y Sympy**

Para el trabajo computacional con números neutrosóficos en el lenguaje python se puede emplear SymPy . SymPy es una biblioteca escrita en lenguaje Python con el propósito de reunir todas las características de un sistema de álgebra computacional, ser fácilmente extensible y mantener el código de la forma más simple posible [9].

Es por ello que se requiere un procesos de-neutrosificación [10]. I ∈[0,1] es reemplazado por sus valores máximos y mínimos . Para la de-neutrosificación es necesario el trabajo con aritmética intervalar.

En este caso trabajamos con la librería mpmath y con el tipo mpi [11]. El tipo mpi maneja los intervalos un par de valores mpf. La aritmética en intervalos utiliza un redondeo conservador de modo que, si un intervalo se interpreta como un intervalo de incertidumbre numérica para un número fijo, cualquier secuencia de operaciones de intervalo producirá un intervalo que contenga el resultado de aplicar la misma secuencia de operaciones al número exacto.

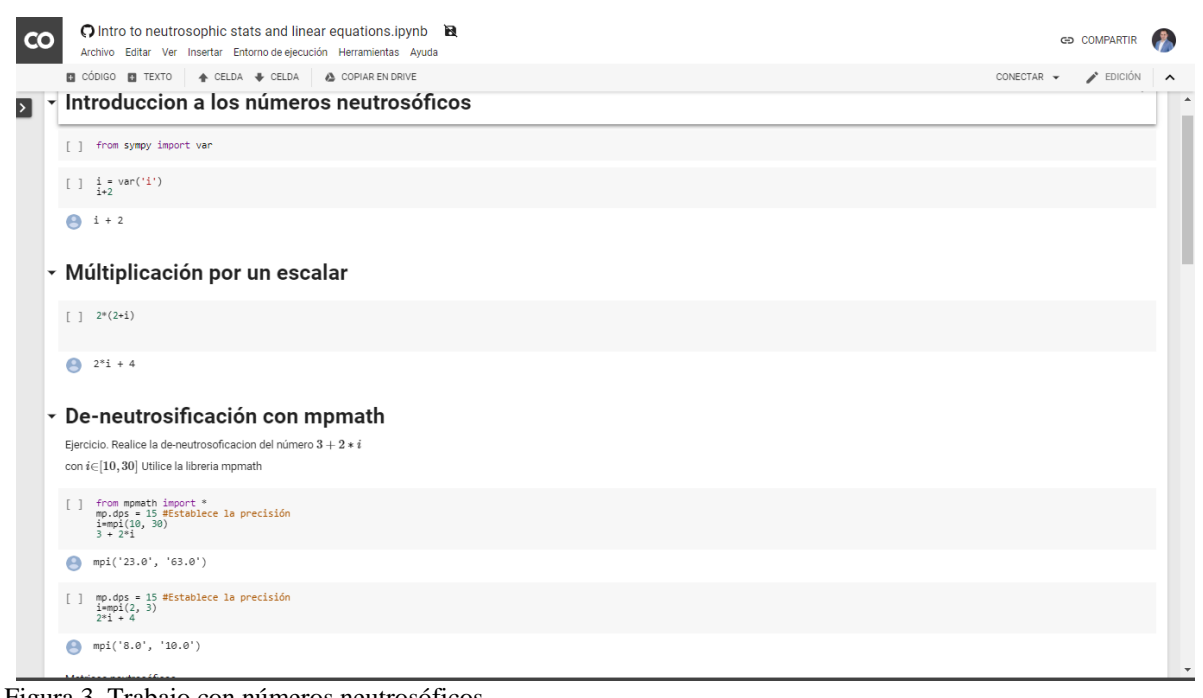

Figura 3. Trabajo con números neutrosóficos

En este caso se pueden resolver sistemas de ecuaciones lineales neutrosóficas[12].

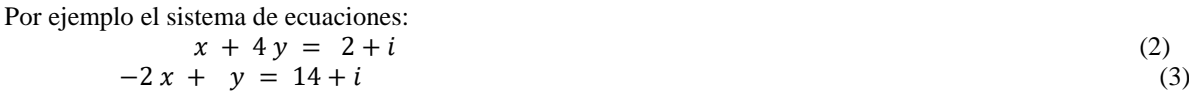

Este caso es resuelto de la siguiente forma

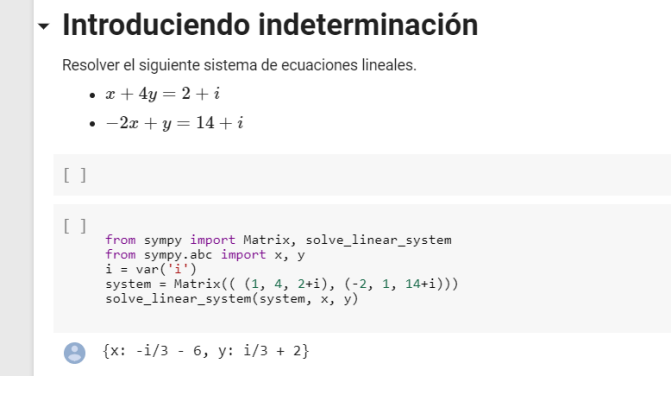

Figura 4. Indetreminación en sistemas de ecuaciones lineales

Un sistema de ecuacuiones lineales podemso determinar el flujo del tráfico en distintas intercepciones..

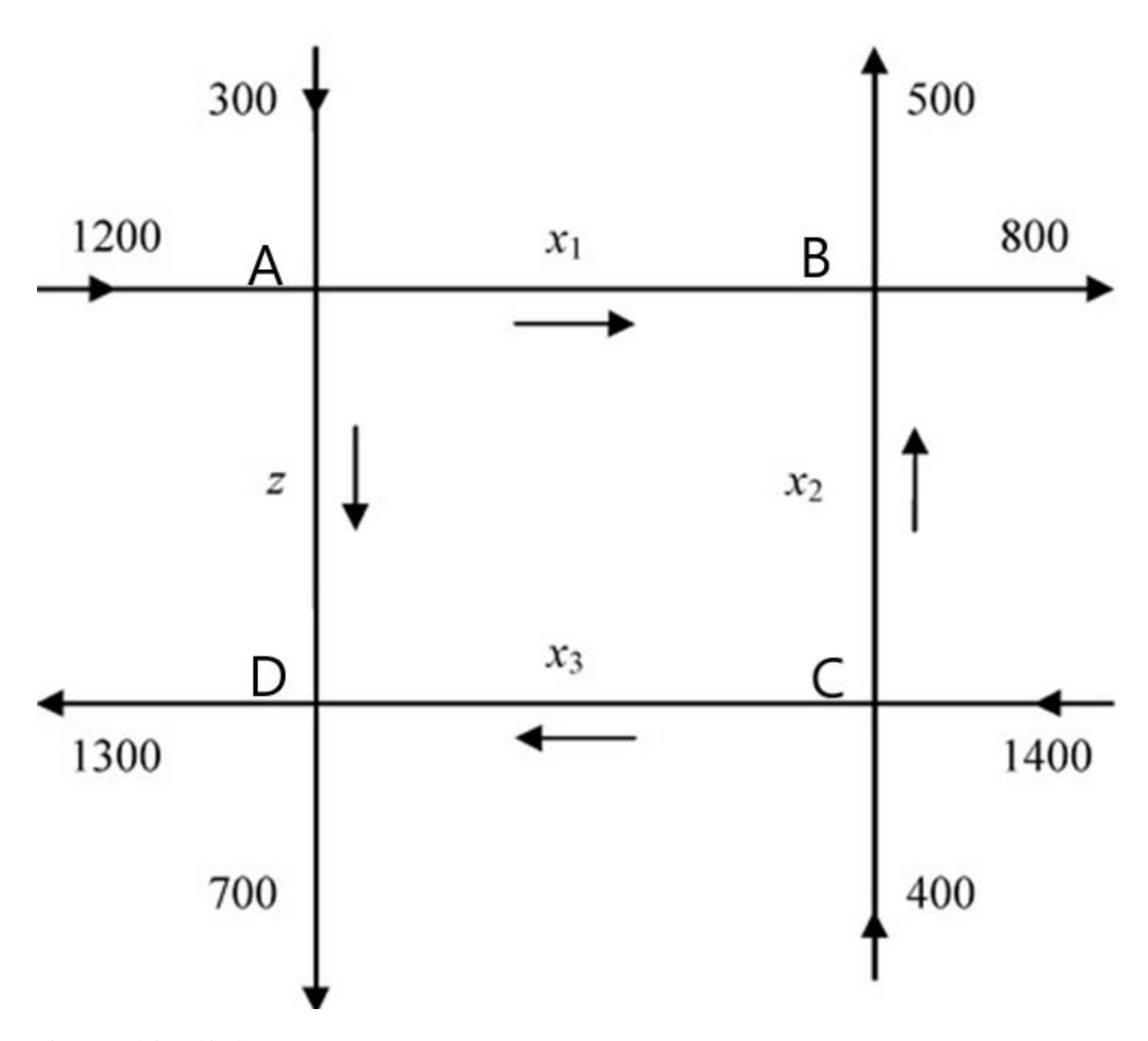

Figura 3. Flujo vehicular [12].

En cada intercepción el flujo de salida debe ser igual al flujo de entrada. Intercepción A:  $1500 = x_1 + z$ Intercepción B: 1300 =  $x_1 + x_2$ Intercepción C: 1800 =  $x_2 + x_3$ Intercepción D: 2000= $x_3 + z$ Si z=400 Entonces el sistema de ecuaciones queda de la siguiente forma

$$
x_1 = 1100
$$
  
\n
$$
x_1 + x_2 = 1300
$$
  
\n
$$
x_2 + 2x_3 = 3400
$$
  
\n
$$
x_1 = 1100
$$
  
\n
$$
x_2 = 200
$$

La solución para este sistema es la siguiente:

$$
\begin{array}{c}\nx_1 = 1100 \\
x_2 = 200\n\end{array}
$$

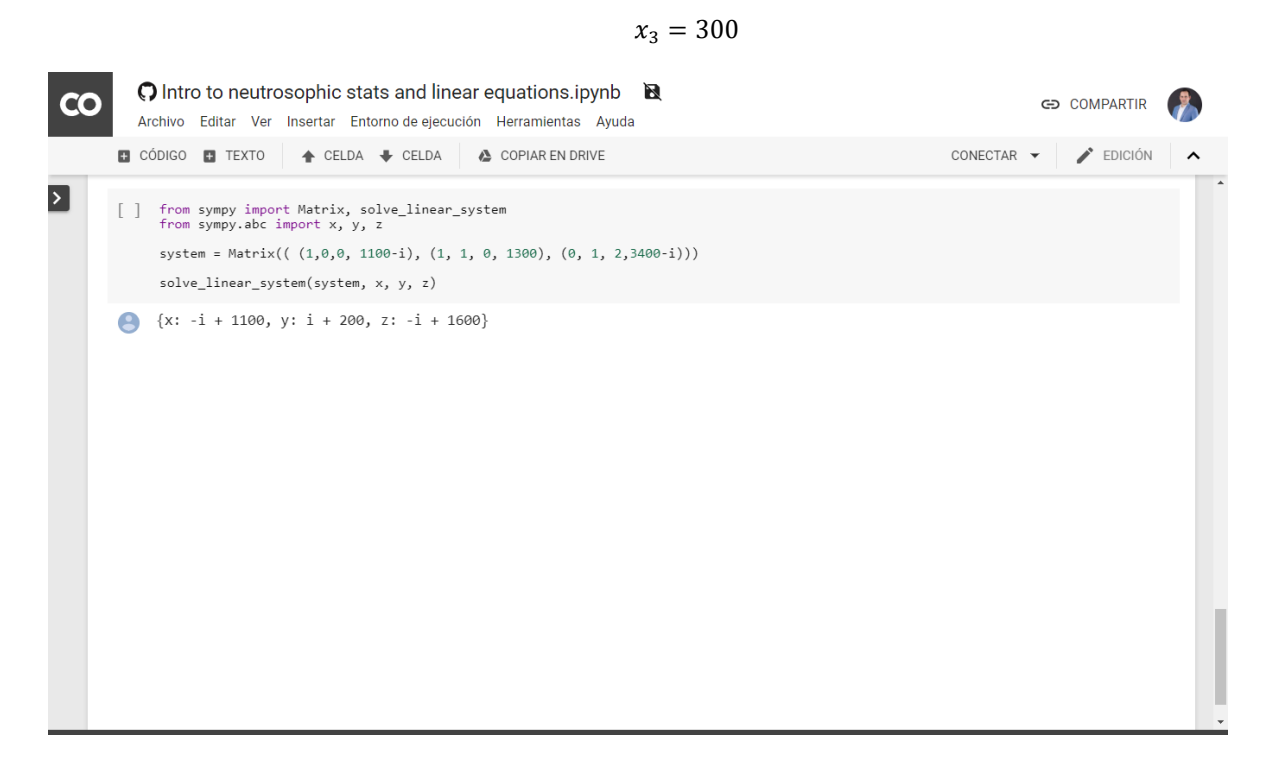

Figura 4. Solcucion del del flujo vehicular con indeterminación.

En el caso de Z=400+I. Entonces el sistema de ecuaciones queda de la siguiente forma

 $x_1 = 1100 - I$  $x_1 + x_2 = 1300$  $x_1 + 2x_3 = 3400 - I$ 

La solución para este sistema es la siguiente:

 $x_1 = 1100 - i$  $x_2 = 200 + i$  $x_3 = 1600 + i$ 

#### **4. Conclusiones**

En este articulo se presentó el concepto de número neutrosófico. Se introduce la herramienta jupyter mediente google colaboratory . Se emplea la libreria Sympy para realizar el proceso de computacion neutrosófica. Se resuelven sistemas de ecuaciones lineales neutrosóficas mediante la computación simbólica en python. Se desarrolala un estudio de caso para la determinación dle trafico vehicular con indetreminación. Como trabajos futuros se encuentran el desarrollo de nuevas aplicaciones en distintas áreas de la ingeniería y la ciencia . Otras áres de trabajos futuras se encuantran en el desarrollo de nuevas herramientas para la computación neutorsófica.

## **Referencias**

- 1. Leyva-Vázquez, M. and F. Smarandache, *Inteligencia Artificial: retos, perspectivas y papel de la Neutrosofía.* Dilemas Contemporáneos: Educación, Política y Valores, 2018.
- 2. Leyva-Vázquez, M., N.B. Hernandez, and F. Smarandache, *Métodos multicriterios para determinación de la efectividad de la gestión pública y el análisis de la transparencia.* 2018: Pons Publishing House.
- 3. Jara, R.E., M.L. Vázquez, and C.E.R. Martínez, *Facebook como Herramienta para Promover la Socialización en Cursos Tradicionales de Inteligencia Artificial. Cálculo del engagement empleando números neutrosóficos triangulares* neutrosophic Computing and Machine Learning, 2018.
- 4. Hernandez, N.B. and J.E. Ricardo, *Gestión Empresarial y Posmodernidad*. 2018: Infinite Study.
- 5. Smarandache, F., *Introduction to neutrosophic statistics*. 2014: Infinite Study.
- 6. Batista, N., et al., *Validation of the pedagogical strategy for the formation of the competence entrepreneurship in high education through the use of neutrosophic logic and Iadov technique.* Neutrosophic Sets and Systems, 2018. **23**: p. 45.
- 7. Kandasamy, W.V. and F. Smarandache, *Fuzzy Neutrosophic Models for Social Scientists*. 2013: Education Publisher Inc.
- 8. Kandasamy, W.B.V. and F. Smarandache, *Fuzzy cognitive maps and neutrosophic cognitive maps*. 2003: American Research Press.
- 9. Meurer, A., et al., *SymPy: symbolic computing in Python.* PeerJ Computer Science, 2017. **3**: p. e103.
- 10. Salmerona, J.L. and F. Smarandacheb, *Redesigning Decision Matrix Method with an indeterminacybased inference process.* Multispace and Multistructure. Neutrosophic Transdisciplinarity (100 Collected Papers of Sciences), 2010. **4**: p. 151.
- 11. Johansson, F., *mpmath: a Python library for arbitrary-precision floating-point arithmetic (version 0.18), December 2013*. 2013.
- 12. Ye, J., *Neutrosophic Linear Equations and Application in Traffic Flow Problems.* Algorithms, 2017. **10**(4): p. 133.